## Online Appendix

## Hot and cold spot analysis using Stata\*

Keisuke Kondo $^{\dagger}$ 

September 30, 2016

This online appendix offers the color maps of the Getis–Ord  $G_i^*(d)$ .

<sup>\*</sup>Kondo, Keisuke (2016) "Hot and cold spot analysis using Stata," Stata Journal 16(3), pp. 613-631.

<sup>&</sup>lt;sup>†</sup>Research Institute of Economy, Trade and Industry. 1-3-1 Kasumigaseki, Chiyoda-ku, Tokyo, 100–8901, Japan. (e-mail: kondo-keisuke@rieti.go.jp).

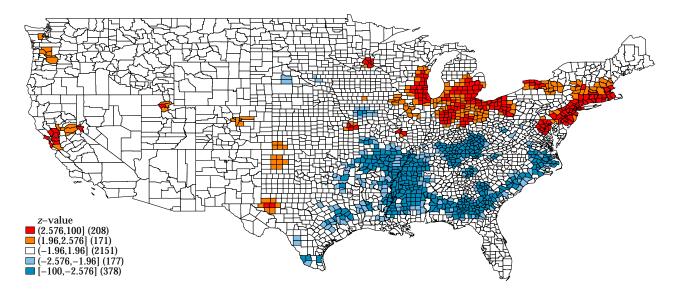

Figure 1: Mapping Getis–Ord  $G_i^*(d)$  of Median Family Income in 1959,  $d=50~\mathrm{km}$ 

Note: The z-values of Getis-Ord  $G_i^*(d)$  are calculated by the getisord command. They are illustrated by the spmap command. The original NCOVR dataset is taken from GeoDa Center for Geospatial Analysis and Computation (URL: https://geodacenter.asu.edu/).

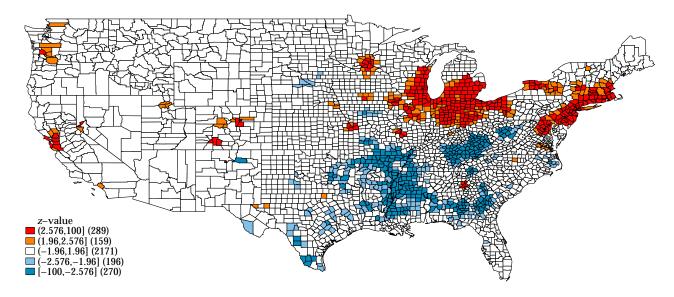

Figure 2: Mapping Getis-Ord  $G_i^*(d)$  of Median Family Income in 1969, d=50 km

Note: The z-values of Getis-Ord  $G_i^*(d)$  are calculated by the getisord command. They are illustrated by the spmap command. The original NCOVR dataset is taken from GeoDa Center for Geospatial Analysis and Computation (URL: https://geodacenter.asu.edu/).

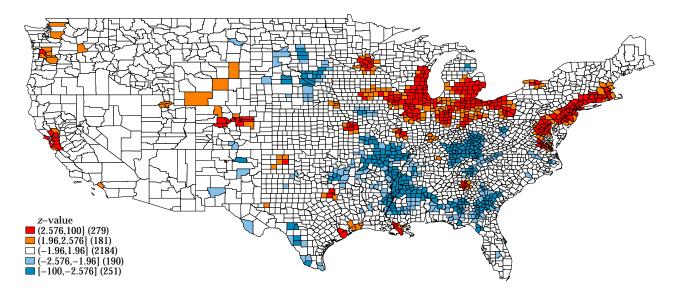

Figure 3: Mapping Getis–Ord  $G_i^*(d)$  of Median Family Income in 1979,  $d=50~\mathrm{km}$ 

Note: The z-values of Getis-Ord  $G_i^*(d)$  are calculated by the getisord command. They are illustrated by the spmap command. The original NCOVR dataset is taken from GeoDa Center for Geospatial Analysis and Computation (URL: https://geodacenter.asu.edu/).

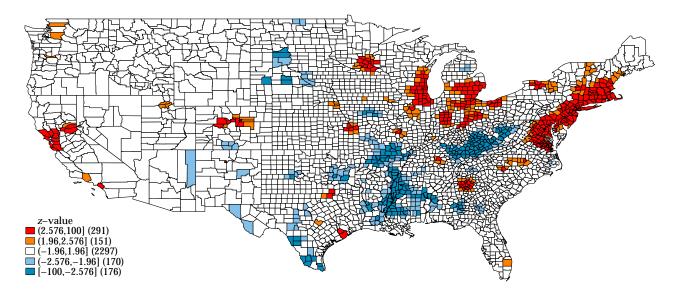

Figure 4: Mapping Getis-Ord  $G_i^*(d)$  of Median Family Income in 1989, d=50 km

Note: The z-values of Getis-Ord  $G_i^*(d)$  are calculated by the getisord command. They are illustrated by the spmap command. The original NCOVR dataset is taken from GeoDa Center for Geospatial Analysis and Computation (URL: https://geodacenter.asu.edu/).